Quarterly Webinar Series March 27, 2024

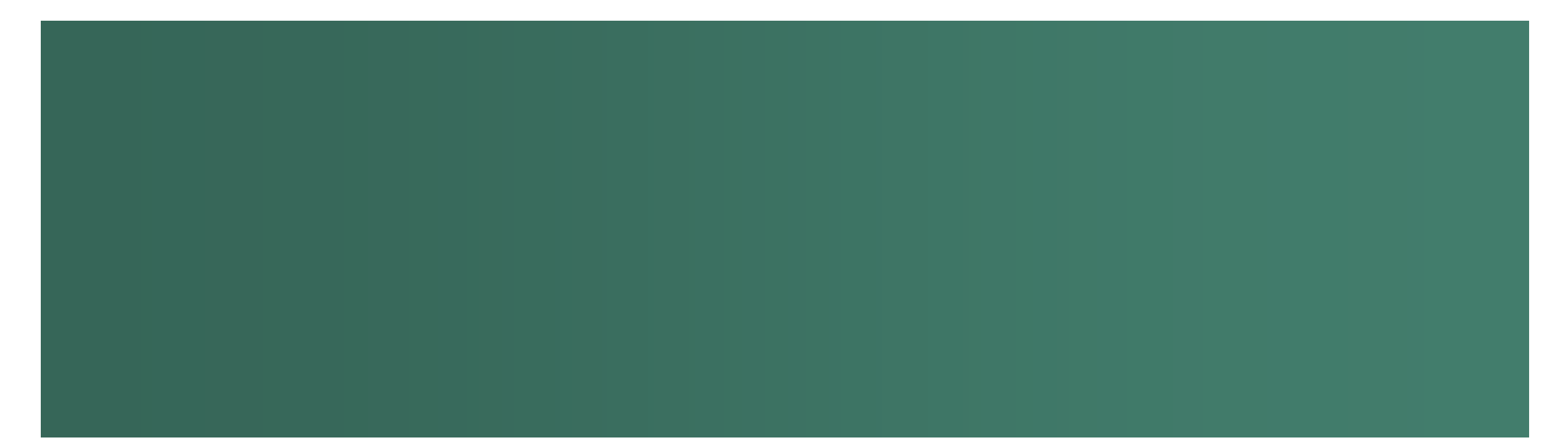

# Agenda

- System updates
- e-Manifest Advisory Board updates
- **Multifactor Authentication**
- **State enforceability and copy of record for states**
- Announce upcoming PCB manifest fact sheet
- **Remote signer policy refresher**

## e-Manifest System Updates

- Paper Processing Center Correction Requests
	- Ability for the Paper Processing Center to request information and allow industry users to make corrections on manifests that are not clear/ illegible on the image
- **Patch APIs** 
	- System-to-System functionality for more surgical updates and corrections to a manifest
- Remote Signer Enhancements
	- Bulk Remote Signer in the UI (there already was a way to do this via System-to-System APIs)
	- **PDF Updates for Remote Signer**

# e-Manifest Advisory Board Updates

 FR Register Notice: Request for Public Input for Charge Questions to the e-Manifest Advisory Board- **Public comment on this notice closed on March 22, 2024**

 FR Register Notice: Requesting the Public to nominate an IT expert candidate for consideration for current vacancy on the e-Manifest Advisory Board – **Opportunity for public nominations for this notice is open until April 10, 2024**.

# Multifactor Authentication

# e-*Manifest*

- Agency goal expected to be coming this fiscal year for Industry facing CDX Applications
	- **Projected late summer**
	- **Utilizing Login.gov**
- **Beginning initial development**
- System to System: Should not affect API IDs and Keys
	- The accounts that the API IDs and Keys will need to be migrated to Login.gov

# Multifactor Authentication

# e-*Manifest*

# **Key actions at this time**

- **Industry users: None**
- Regulatory users: **None**
- e-Manifest/RCRAInfo:
	- Working with EPA to ensure all of our requirements are addressed.
	- **Keeping our Industry and Regulatory users informed.**

# State and Federal Enforcement

- **States and EPA** 
	- **Submission status/appropriate completion and use of manifest (per the manifest form instructions and** federal regulations at §§ 262.20 and 262.23, 263.20 and 263.21 and 264/265.71, and 264/265.72)
	- **Submission timeliness**
- **EPA** 
	- **PCB** manifests
	- $\blacksquare$  Interstate issues
	- Subpart FF/nonpayment of fees
	- **International shipments**
- **Entire manifest (image, data, versions) constitutes copy of record for federal and state enforcement**

# Data Correction

- States can enforce data errors on the manifest (paper or electronic) such as:
	- **Facility IDs and addresses**
	- **Waste information**
- If the manifest image and the data differ, states will have to clarify with the facilities which is correct
	- **If the error is with the original manifest, the State can enforce**
	- **If the error is with the data submission, only EPA can enforce**
- States cannot cite to Subpart FF (40 CFR 264/265)

# Upcoming PCB e-Manifest Factsheet

- The PCB Final Rule "Alternate PCB Extraction Methods and Amendments to PCB Cleanup and Disposal *Regulations*" became effective on February 26, 2024.
- Included updated categories for PCB waste on Manifests § 761.207(a) to align with the categories on the annual report § 761.180(b)(3)(iii)-(vi).

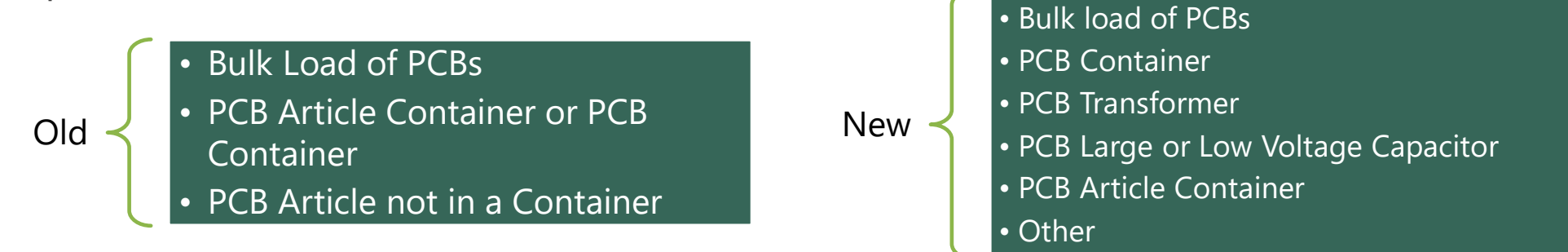

- The e-Manifest team and the PCB Program are developing a **factsheet** to:
	- **Provide guidance to PCB handlers on e-Manifest; and**
	- Clarify the new PCB waste categories

To learn more about the Final PCB Rule visit: [https://www.federalregister.gov/documents/2023/08/29/2023-17708/alternate-pcb-extraction-methods-and-amendments-to-pcb](https://www.federalregister.gov/documents/2023/08/29/2023-17708/alternate-pcb-extraction-methods-and-amendments-to-pcb-cleanup-and-disposal-regulations)cleanup-and-disposal-regulations.

#### US Environmental Protection Agency 9

Anticipated publication Spring 2024

# Remote Signer Policy

- Provides a method for:
	- 1. Signing through system-to-system communication
	- 2. Signing without direct internet access
	- 3. Unregistered individuals to sign electronic manifest through registered coworkers
- Both parties are listed on the manifest copy of record

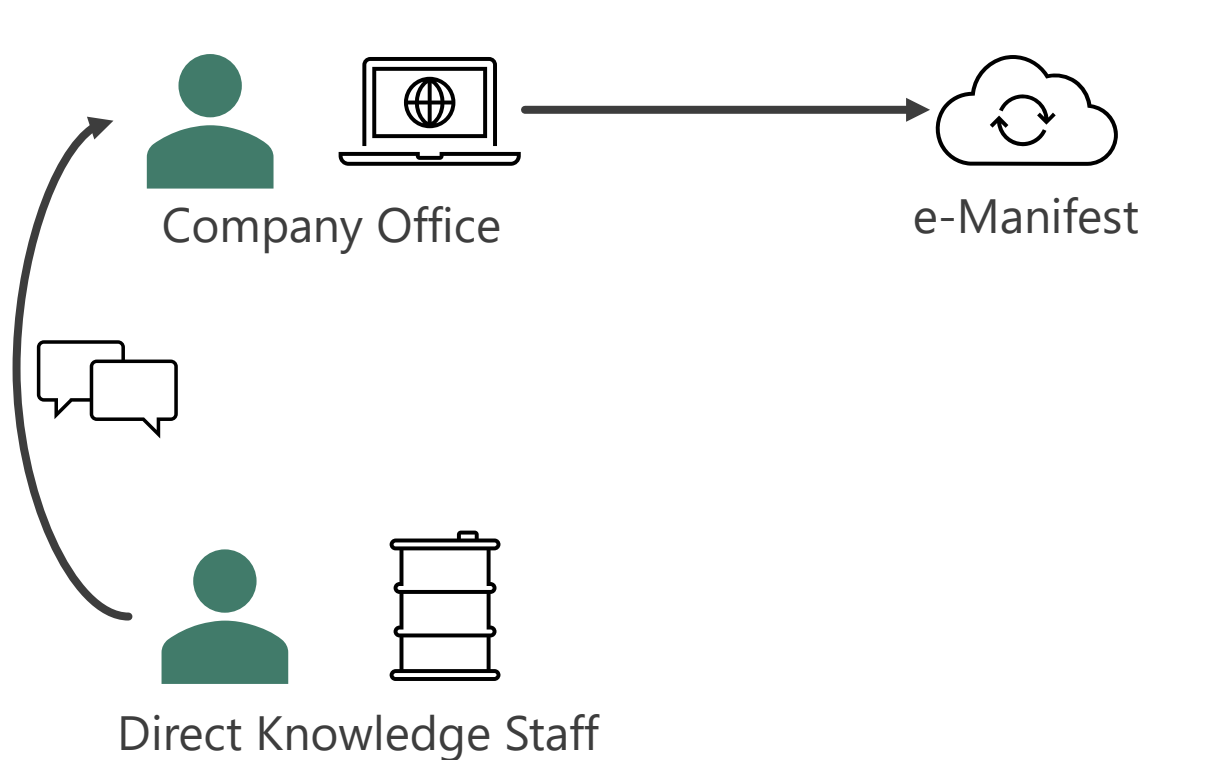

# Remote Signer Policy – Using RCRAInfo

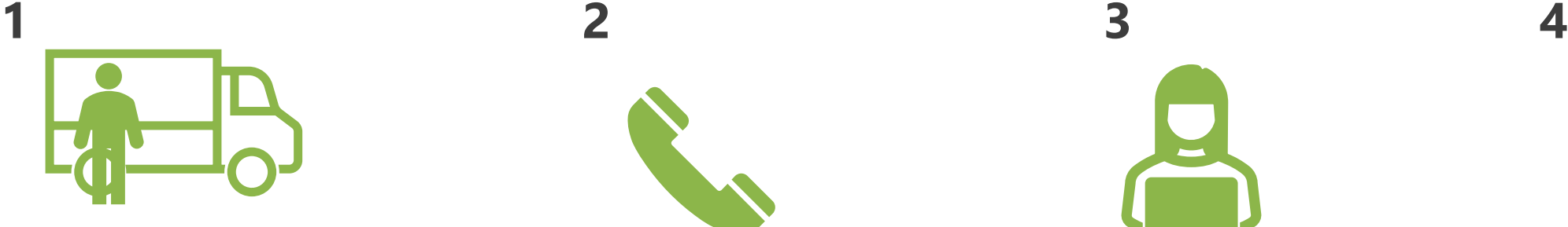

The individual (Field Personnel) directly responsible for the hazardous waste is ready to take custody of the shipment.

The Field personnel communicates that the manifest(s) is ready to be signed and authorizes the Remote Signer to initiate the electronic signature.

The Remote Signer logs into RCRAInfo (with their own username and password) and signs the corresponding electronic manifest(s).

The electronic manifest(s) is successfully signed, the valid and enforceable signature is stored in the e-Manifest system. The status is communicated back to the Remote Signer through the RCRAInfo user interface.

 $\bullet \quad \bullet \quad \bullet$ 

 $\bullet$   $\bullet$   $\bullet$ 

# Remote Signer Steps in RCRAInfo

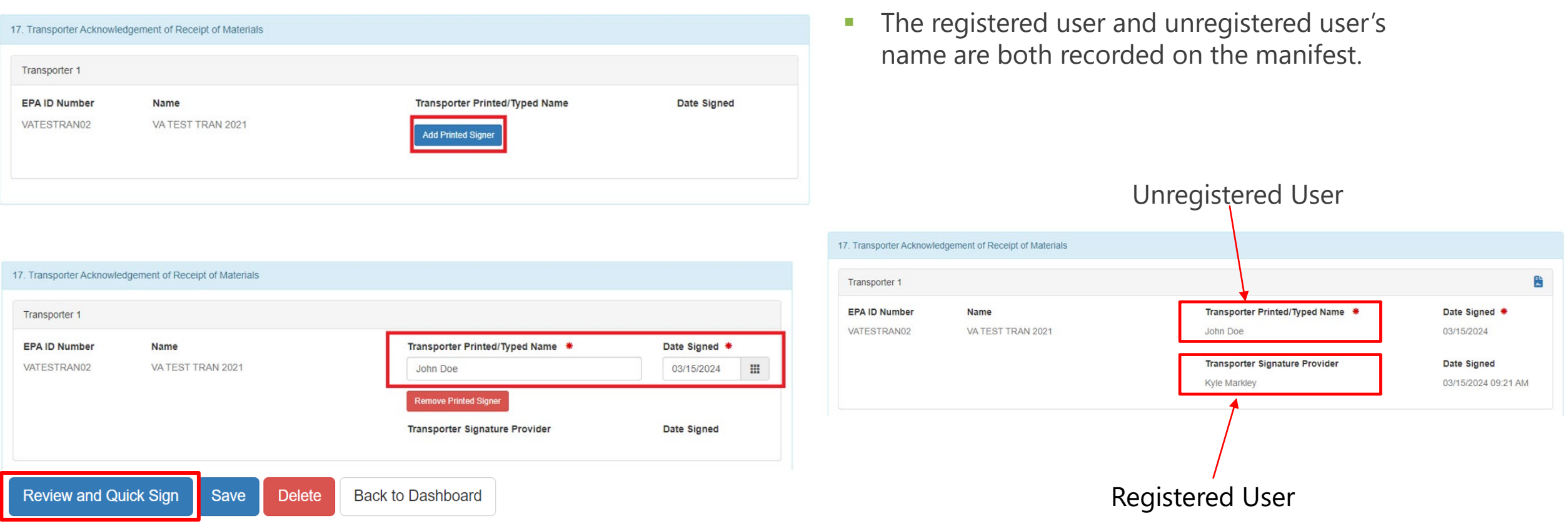

### Remote Signer Policy – For Industry Systems

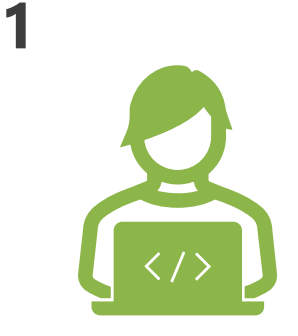

The Site's hazardous waste management software is configured to interface with RCRAInfo using the Remote Signer's API credentials.

**2**

The field personnel logs into their site's hazardous waste management software and initiates the electronic signature. The electronic signature is sent as a request to the e-Manifest system through the API.

**3**

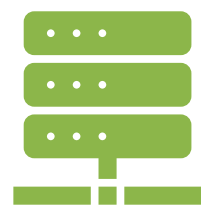

The electronic manifest(s) is successfully signed, the valid and enforceable signature is stored in the e-Manifest system. The status of the electronic signature process is communicated back hazardous waste management software.

### Remote Signer Policy

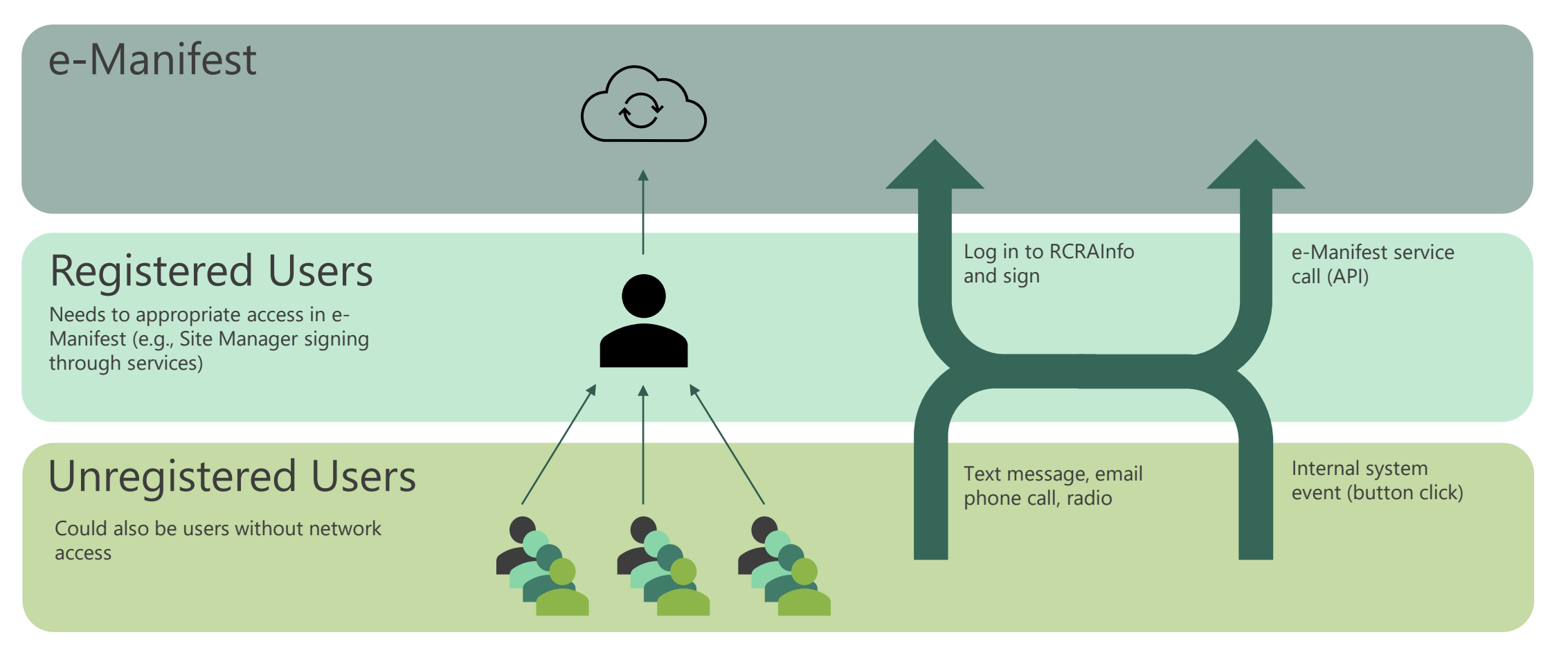

US Environmental Protection Agency

# Contact Info and Useful Links

- Help desk: (833) 501-6826
- GovDelivery e-Manifest mailing lists
	- <https://public.govdelivery.com/accounts/USEPAORCR/subscriber/new>
- **E** e-Manifest Program website: <https://www.epa.gov/e-Manifest>
	- **FAQs:<https://www.epa.gov/e-manifest/frequent-questions-about-e-manifest>**
	- **[Webinars: https://www.epa.gov/e-manifest/monthly-webinars-about-hazardous-waste](https://www.epa.gov/e-manifest/monthly-webinars-about-hazardous-waste-electronic-manifest-e-manifest)**electronic-manifest-e-manifest

# Q & A

**Please enter any questions into the chat.** 

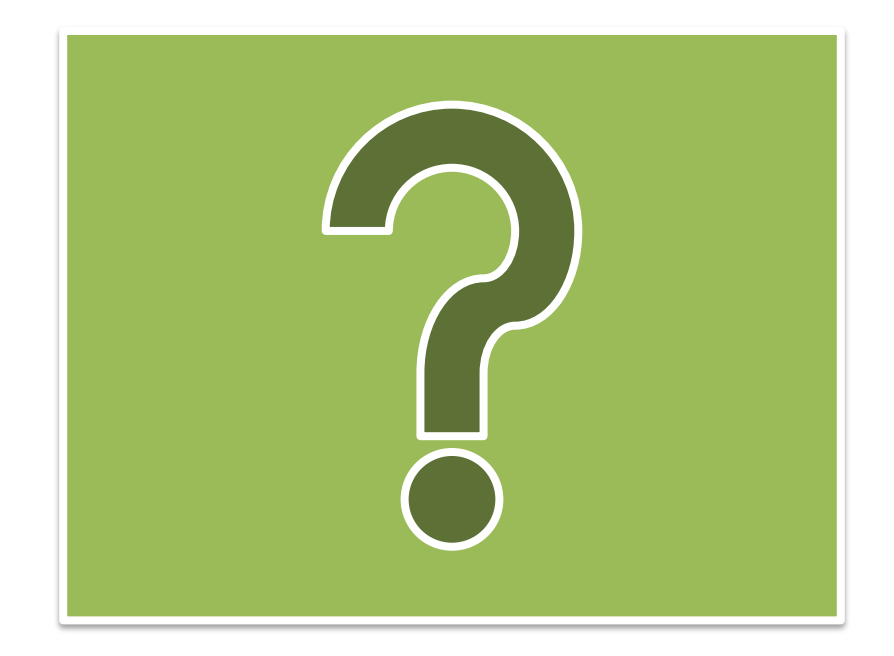